## RIKCAD めいしょうかんだいがく こうしょうかん アイディング・プロジェクト アイディング・プロジェクト しゅうしょう

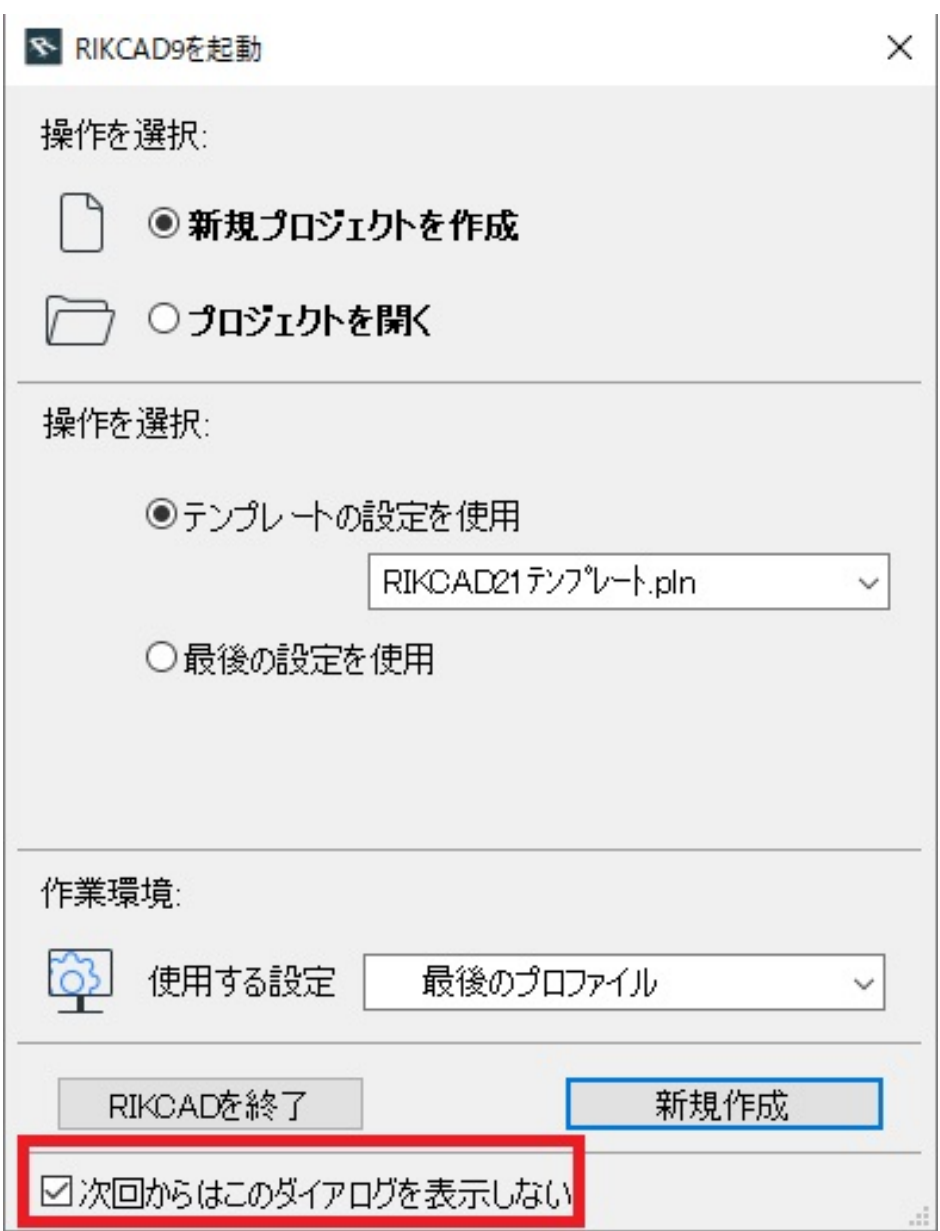

## 1. RIKCAD

 $2.$ 

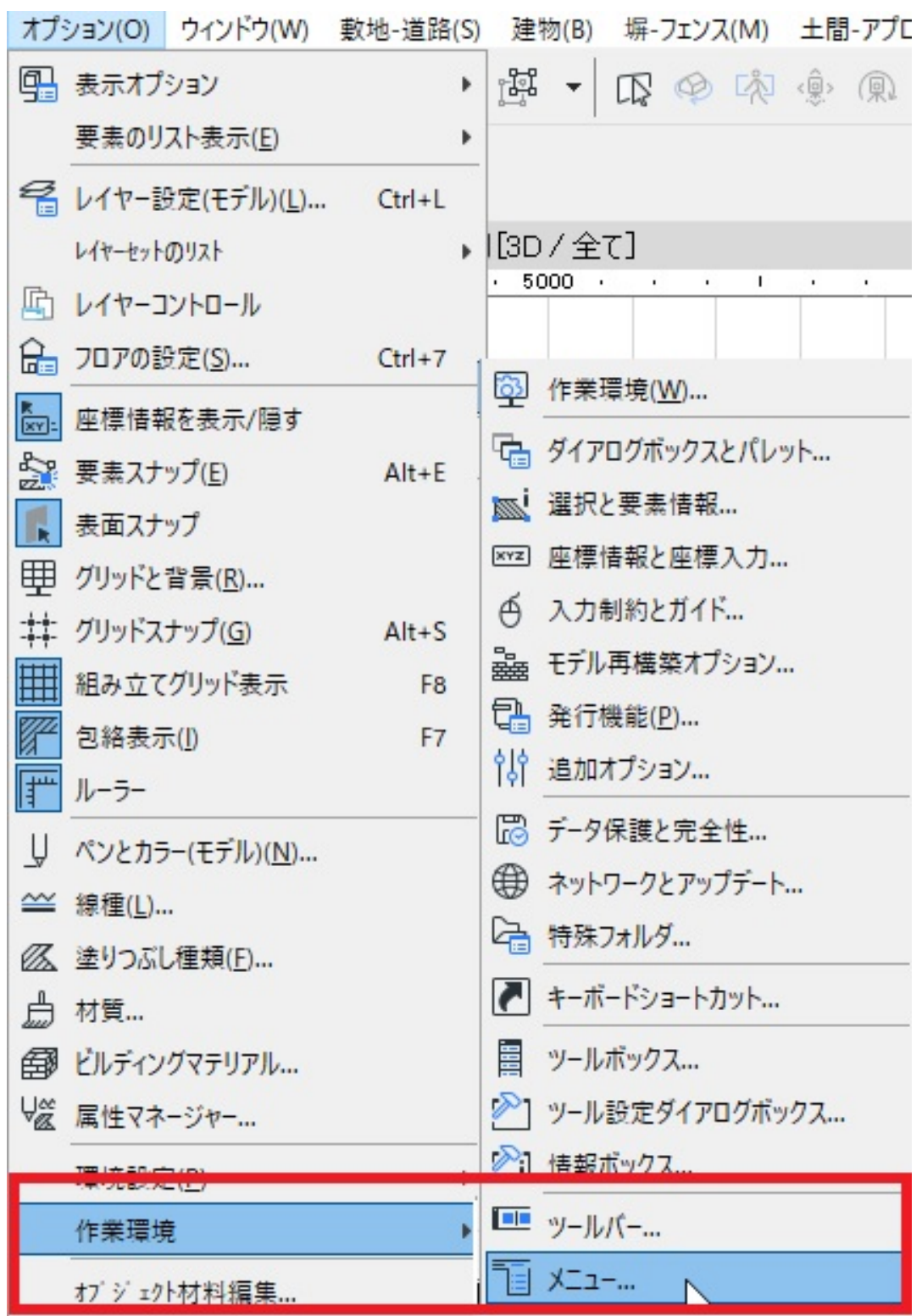

 $3.$ 

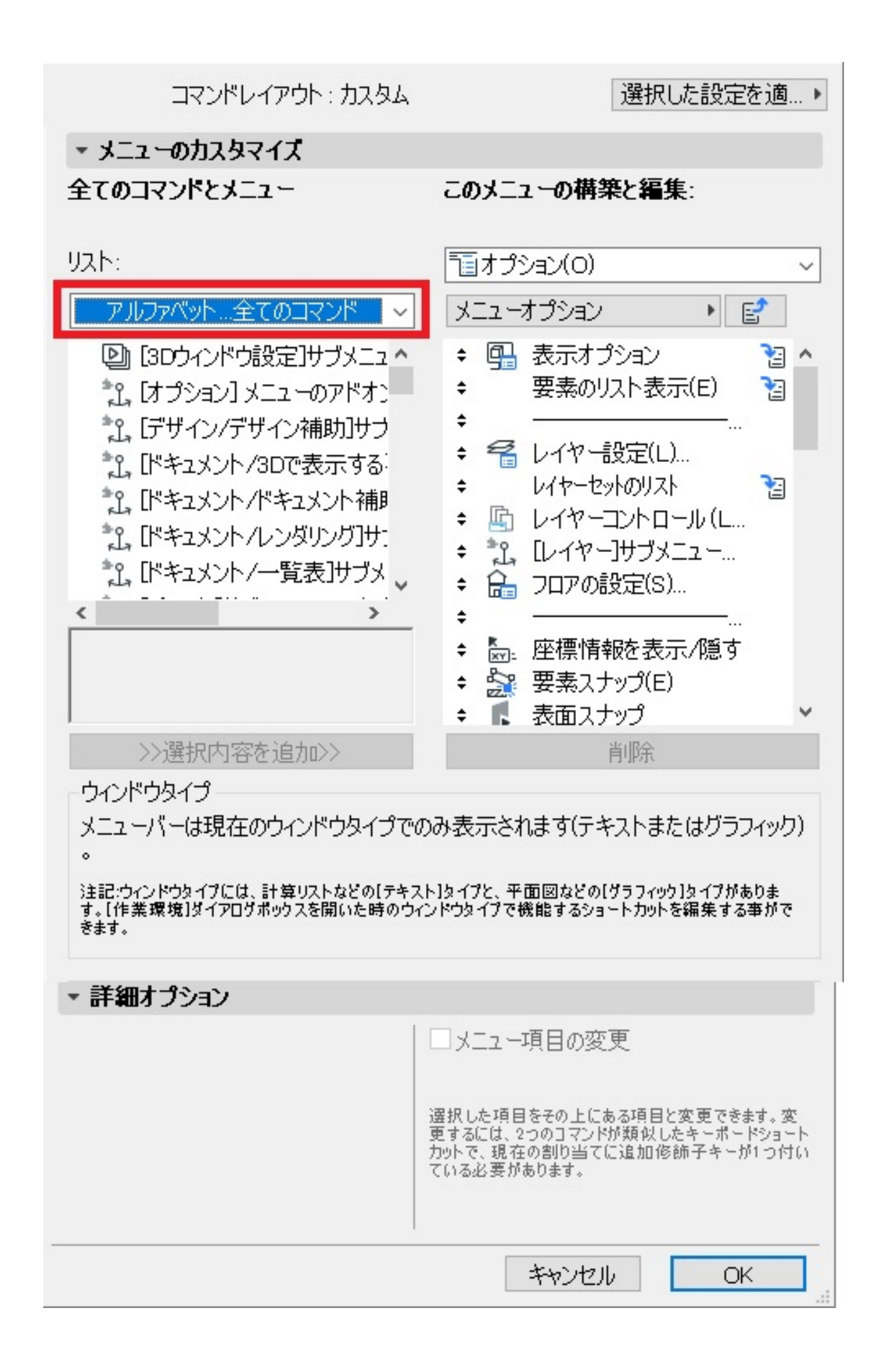

 $3/7$ **(c) 2020 RIK <k\_sumatani@rikcorp.jp> | 2020-08-07 21:54:00** [URL: http://faq.rik-service.net/index.php?action=artikel&cat=19&id=902&artlang=ja](http://faq.rik-service.net/index.php?action=artikel&cat=19&id=902&artlang=ja)

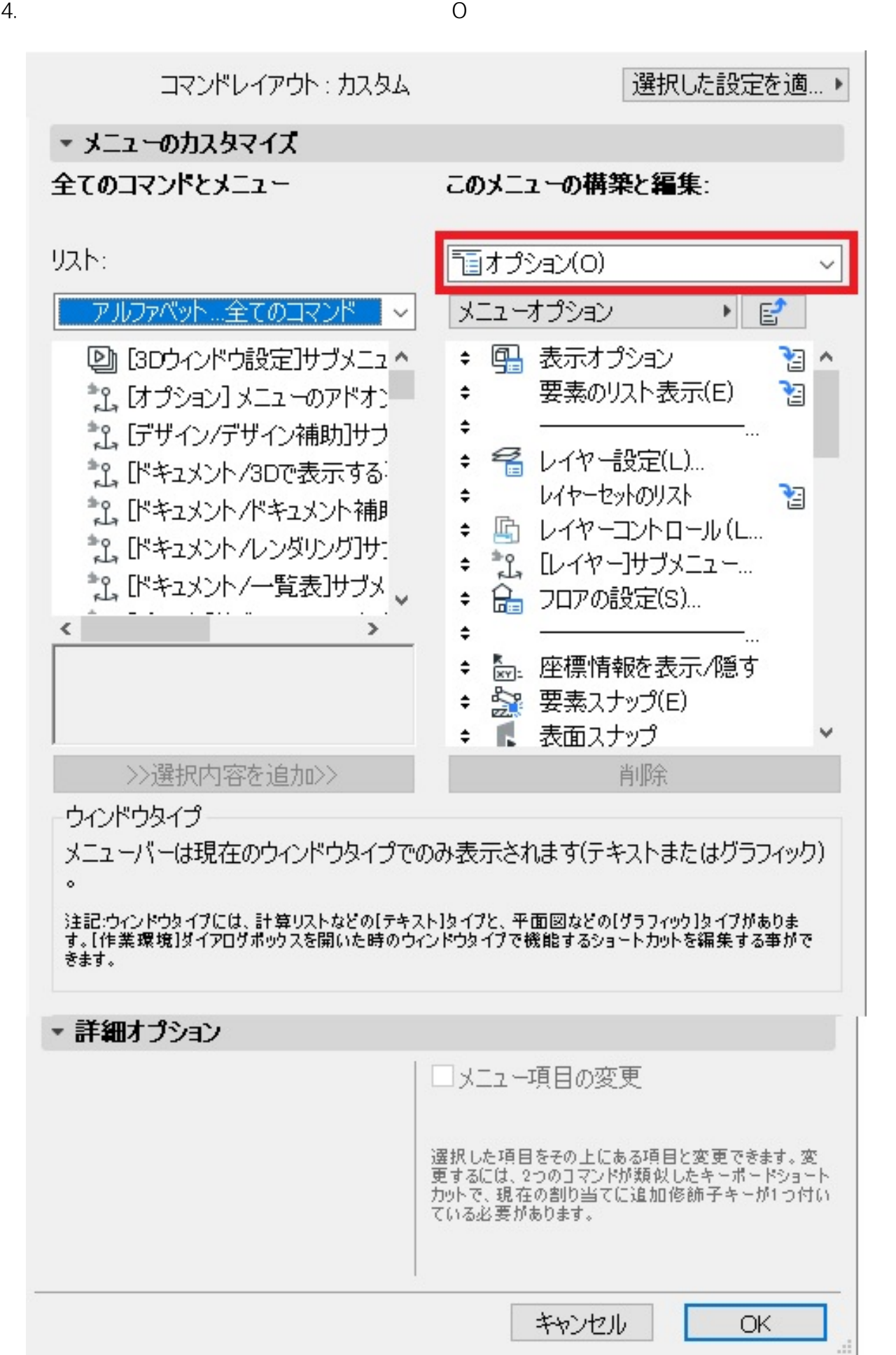

 $4/7$ **(c) 2020 RIK <k\_sumatani@rikcorp.jp> | 2020-08-07 21:54:00** [URL: http://faq.rik-service.net/index.php?action=artikel&cat=19&id=902&artlang=ja](http://faq.rik-service.net/index.php?action=artikel&cat=19&id=902&artlang=ja)  $5.$ 

**OK** 

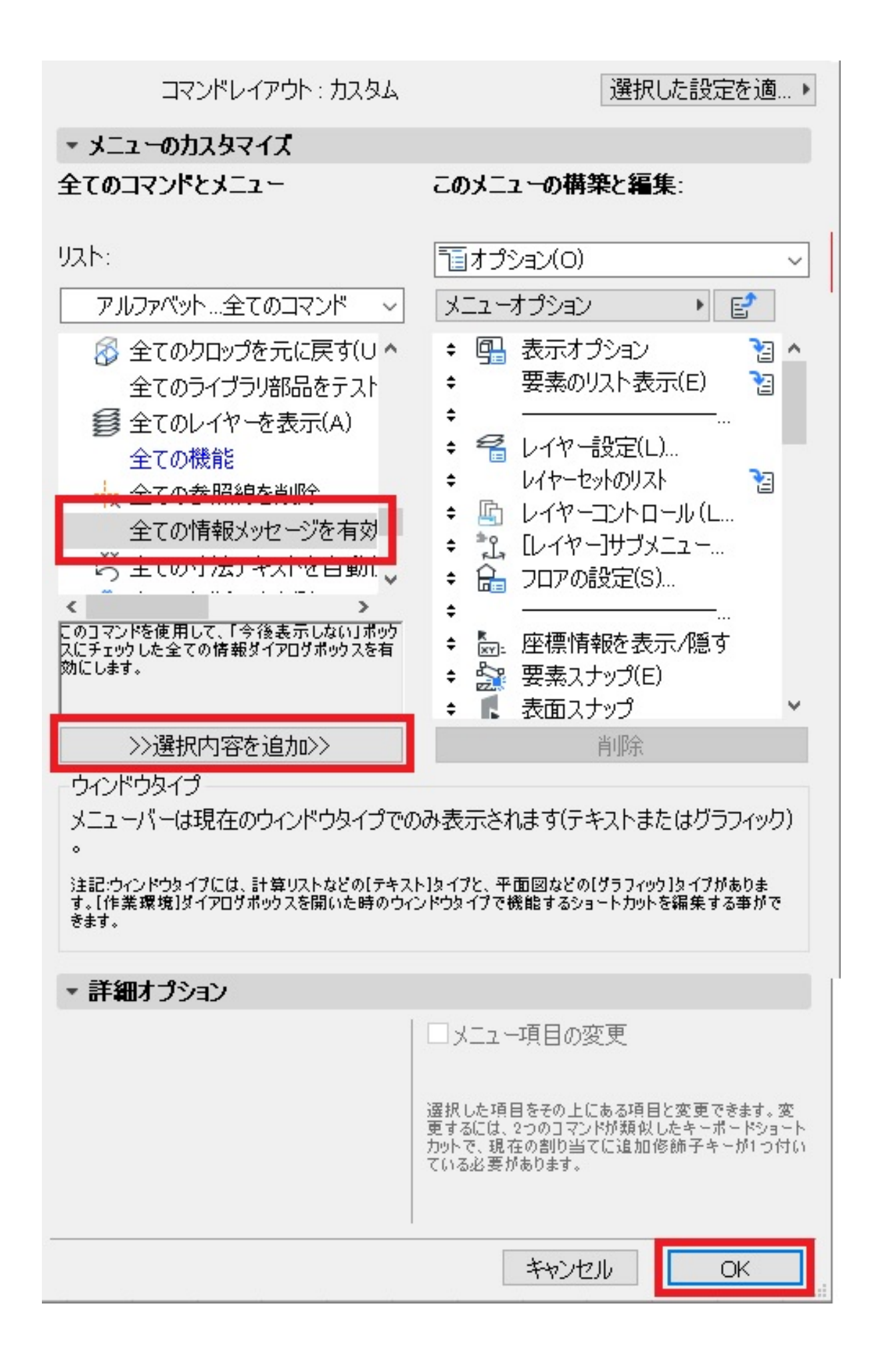

 $6/7$ **(c) 2020 RIK <k\_sumatani@rikcorp.jp> | 2020-08-07 21:54:00** [URL: http://faq.rik-service.net/index.php?action=artikel&cat=19&id=902&artlang=ja](http://faq.rik-service.net/index.php?action=artikel&cat=19&id=902&artlang=ja)  $6.$ OK

 $7.$ ID: #1901

製作者: ヘルプデスク  $: 2020 - 07 - 31$  18:37:24